## ФГБОУ ВО «БАШКИРСКИЙ ГОСУДАРСТВЕННЫЙ УНИВЕРСИТЕТ» ИНСТИТУТ ЭКОНОМИКИ, ФИНАНСОВ И БИЗНЕСА

Утверждено: на заседании кафедры протокол от 22 января 2021 г. № 6 Зав. кафедрой *лицерова* / Е.И. Янгирова Согласовано: Председатель УМК института

Л.Р. Абзалилова

### **РАБОЧАЯ ПРОГРАММА ДИСЦИПЛИНЫ**

Искусство бизнес-презентаций

Часть, формируемая участниками образовательных отношений

#### **программа бакалавриата**

Направление подготовки 38.03.02 Менеджмент

Направленность (профиль) подготовки: «Диджитал-маркетинг»

> Квалификация бакалавр

Разработчик (составитель): Разработчик (составитель):<br>Ст.преподаватель Сафиуллина Е.А.

Для приема 2021г.

Уфа 2021 г.

Составитель: старший преподаватель кафедры управления проектами и маркетинга Сафиуллина Е.А.

Рабочая программа дисциплины утверждена на заседании кафедры управления проектами и маркетинга протокол от «22» января 2021г. № 6

Заведующий кафедрой /Янгирова Е.И./

Дополнения и изменения, внесенные в рабочую программу дисциплины, утверждены на заседании кафедры управления проектами и маркетинга, протокол № 11 от «29» июня 2021 г.

 $\mathcal{U}$ и сурева и стандарствова Е.И./

Дополнения и изменения, внесенные в рабочую программу дисциплины, утверждены на  $3a$ седании кафедры  $\qquad \qquad$ ,

протокол №  $\qquad \qquad$  от «  $\qquad \qquad$  »  $\qquad \qquad$  20 \_ г.

Заведующий кафедрой \_\_\_\_\_\_\_\_\_\_\_\_\_\_\_\_\_\_\_/ \_\_\_\_\_\_\_\_\_\_\_\_\_Ф.И.О/

Дополнения и изменения, внесенные в рабочую программу дисциплины, утверждены на заседании кафедры \_\_\_\_\_\_\_\_\_\_\_\_\_\_\_\_\_\_\_\_\_\_\_\_\_\_\_\_\_\_\_\_\_\_\_\_\_\_\_\_\_\_\_\_\_\_\_\_\_\_\_\_, протокол №  $\frac{1}{\sqrt{2}}$  от « $\frac{1}{\sqrt{2}}$  0т « $\frac{1}{\sqrt{2}}$  20 г.

Заведующий кафедрой \_\_\_\_\_\_\_\_\_\_\_\_\_\_\_\_\_\_\_/ \_\_\_\_\_\_\_\_\_\_\_\_\_Ф.И.О/

#### **Список документов и материалов**

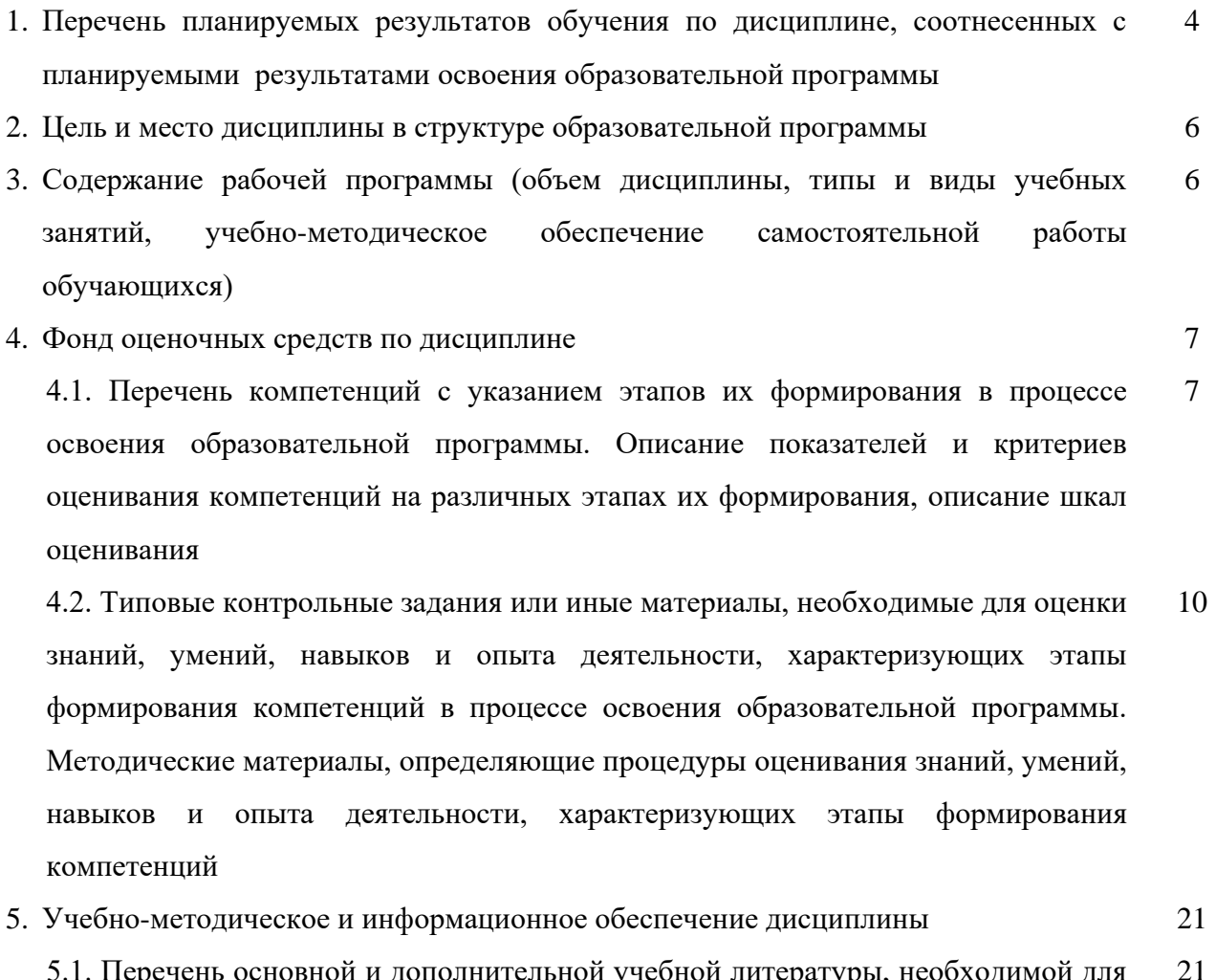

5.1. Перечень основной и дополнительной учебной литературы, необходимой для освоения дисциплины 21

5.2. Перечень ресурсов информационно-телекоммуникационной сети «Интернет» и программного обеспечения, необходимых для освоения дисциплины 22

6. Материально-техническая база, необходимая для осуществления образовательного процесса по дисциплине 24

## **1. Перечень планируемых результатов обучения по дисциплине, соотнесенных с установленными в образовательной программе индикаторами достижения компетенций**

По итогам освоения дисциплины обучающийся должен достичь следующих результатов обучения:

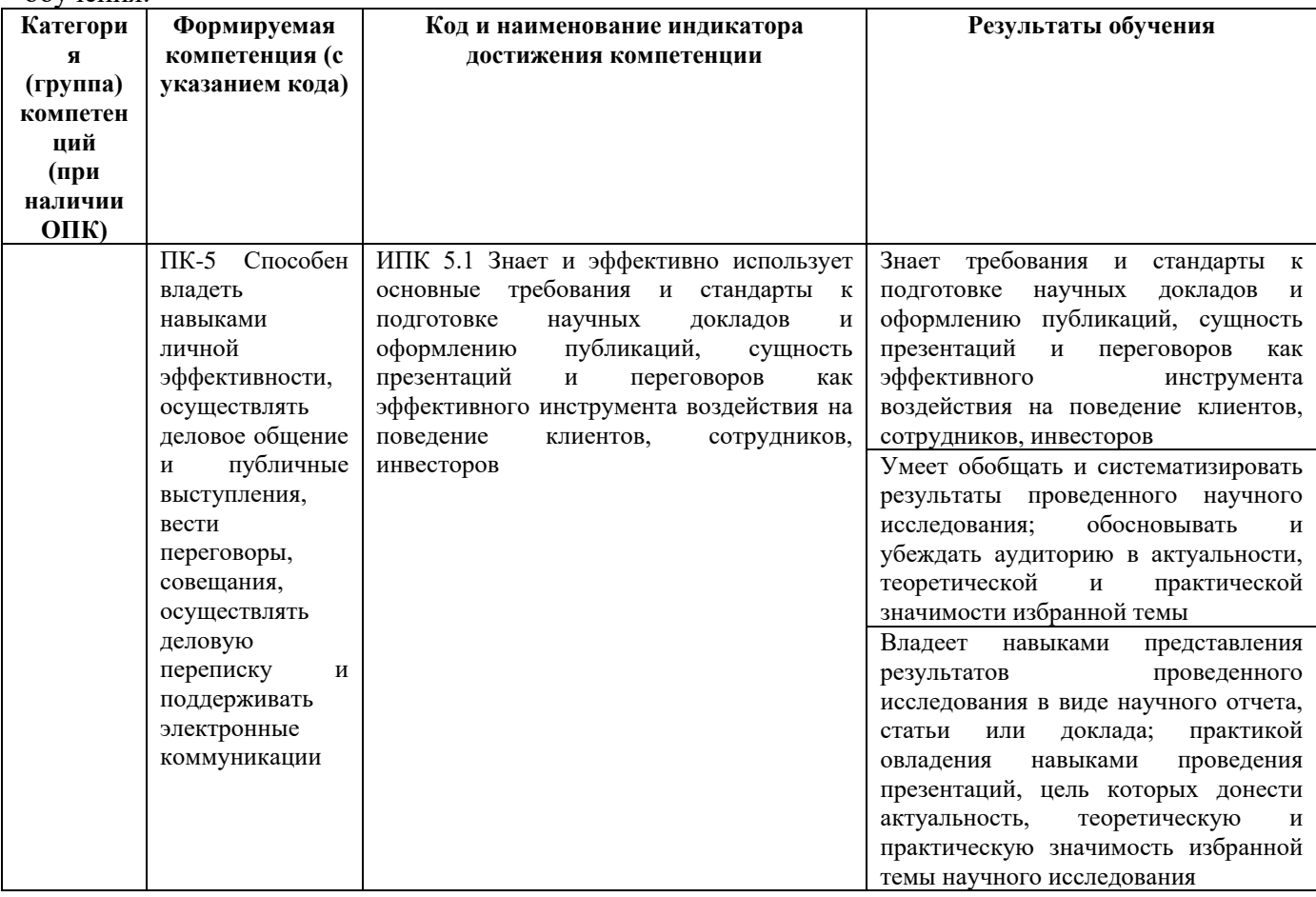

#### **2. Место дисциплины в структуре образовательной программы**

Дисциплина «Искусство бизнес-презентаций» относится к части, формируемой участниками образовательных отношений.

Дисциплина изучается на 4 курсе в 1 семестре*.*

Целью изучения дисциплины «Искусство бизнес-презентаций» является формирование у студентов целостного представления о технике проведения презентаций, изучение принципов, методов и отработка навыков проведения деловых и научных презентаций.

## **3. Содержание рабочей программы (объем дисциплины, типы и виды учебных**

### **занятий, учебно-методическое обеспечение самостоятельной работы обучающихся)**

Содержание рабочей программы представлено в Приложении № 1.

### **4. Фонд оценочных средств по дисциплине**

#### **4.1. Перечень компетенций и индикаторов достижения компетенций с указанием соотнесенных с ними запланированных результатов обучения по дисциплине. Описание критериев и шкал оценивания результатов обучения по дисциплине.**

ПК-5 Способен владеть навыками личной эффективности, осуществлять деловое общение и публичные выступления, вести переговоры, совещания, осуществлять деловую переписку и поддерживать электронные  $\frac{1}{1000}$ 

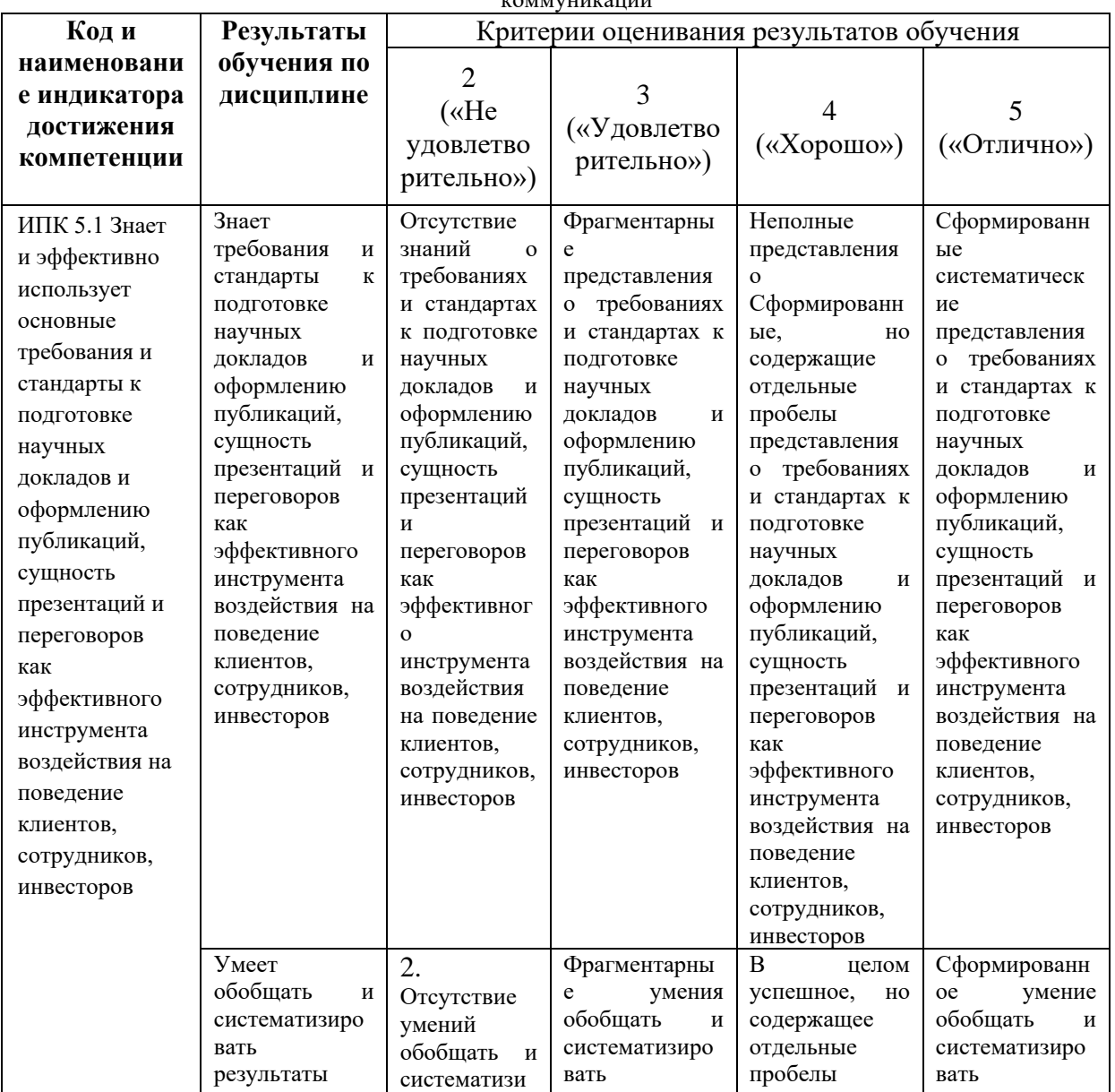

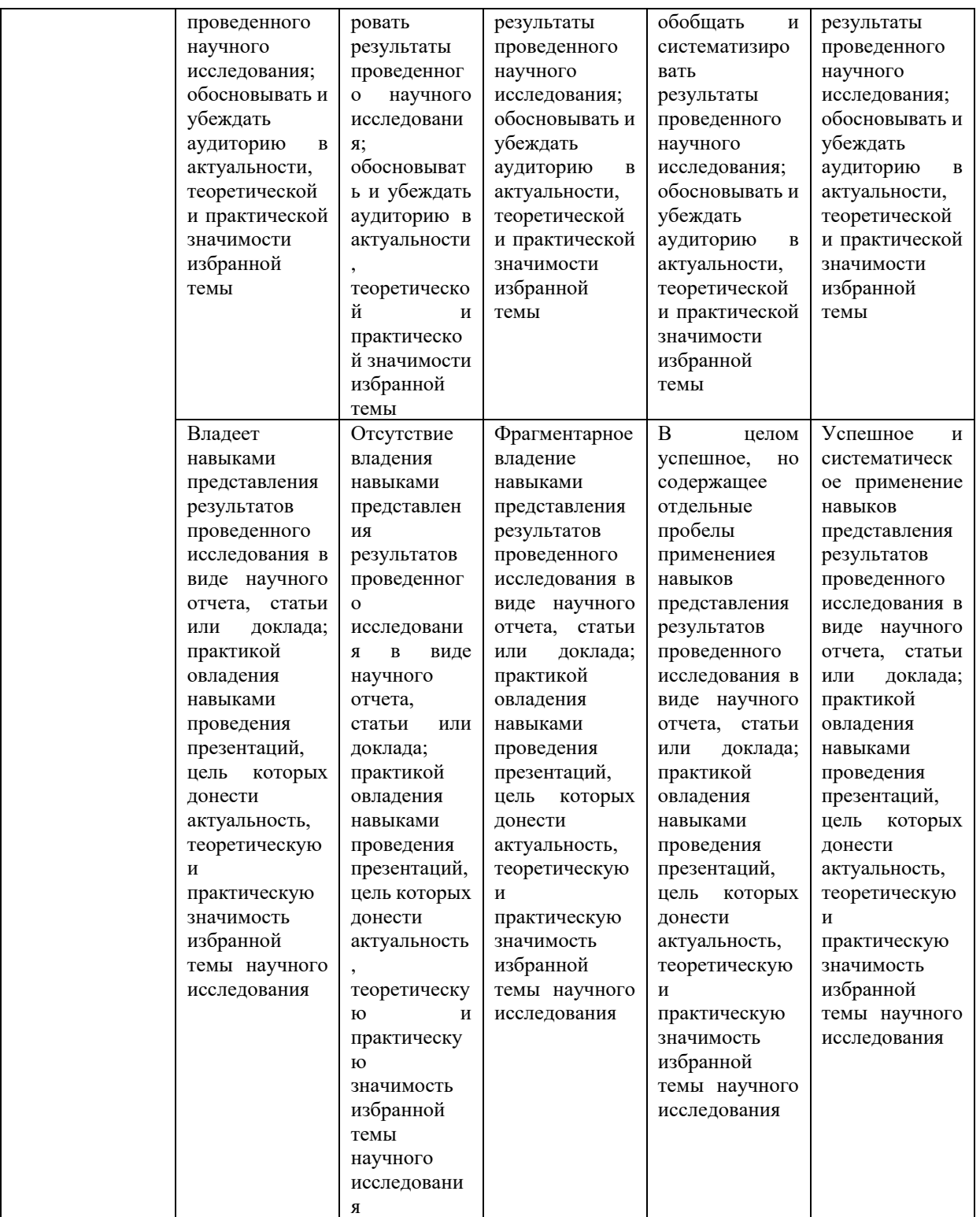

**4.2. Типовые контрольные задания или иные материалы, необходимые для оценивания результатов обучения по дисциплине, соотнесенных с установленными в образовательной программе индикаторами достижения компетенций. Методические материалы, определяющие процедуры оценивания результатов обучения по дисциплине.**

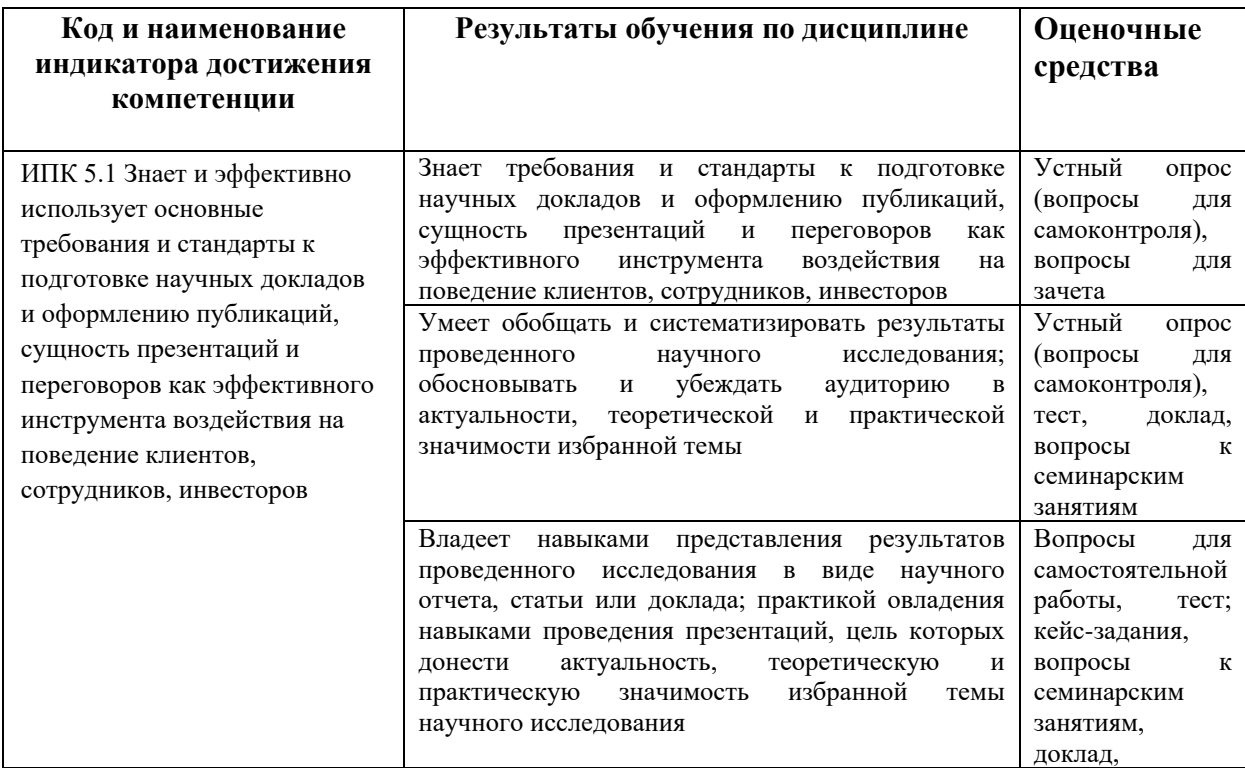

Критериями оценивания при *модульно-рейтинговой системе* являются баллы, которые выставляются преподавателем за виды деятельности (оценочные средства) по итогам изучения модулей (разделов дисциплины), перечисленных в рейтинг-плане дисциплины (*для экзамена:* текущий контроль – максимум 40 баллов; рубежный контроль – максимум 30 баллов, поощрительные баллы – максимум 10).

Шкалы оценивания:

для экзамена:

от 45 до 59 баллов – «удовлетворительно»;

от 60 до 79 баллов – «хорошо»;

от 80 баллов – «отлично».

#### **Рейтинг-план дисциплины**

Б1. В. 05 Искусство бизнес-презентаций

38.03.02 Менеджмент, профиль «Диджитал-маркетинг» курс 1, семестр 1

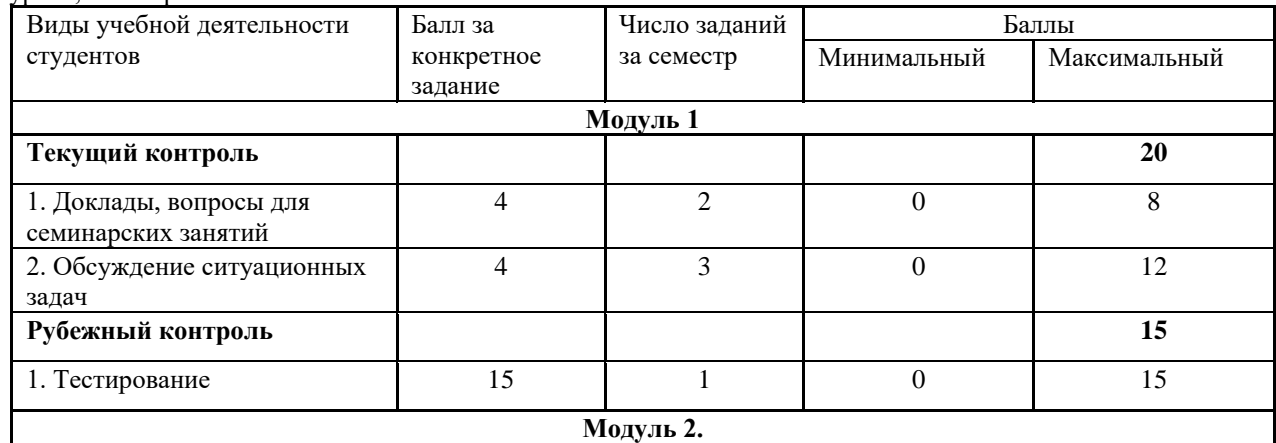

7

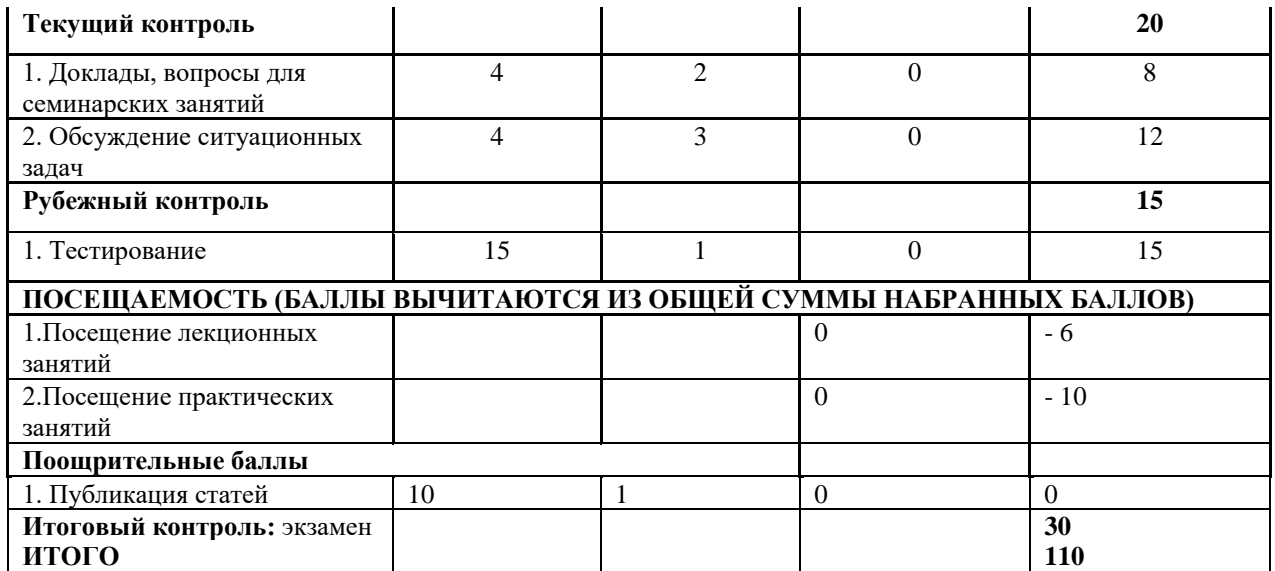

Образец экзаменационного билета:

Башкирский государственный университет Направление подготовки 38.03.02

Институт экономики, финансов и бизнеса Профиль «Диджитал-маркетинг» Кафедра управления проектами и маркетинга

«Менеджмент» Дисциплина «Искусство бизнеспрезентаций»

Экзаменационный билет № 1

- 1. Структура и технология подготовки презентации
- 2. Особенности учебных, научных и деловых презентаций

Зав. кафедрой Е.И. Янгирова

#### **Критерии оценки (в баллах):**

- **25-30 баллов** выставляется студенту, если студент дал полные, развернутые ответы на все теоретические вопросы билета, продемонстрировал знание функциональных возможностей, терминологии, основных элементов, умение применять теоретические знания при выполнении практических заданий. Студент без затруднений ответил на все дополнительные вопросы. Практическая часть работы выполнена полностью без неточностей и ошибок;

- **17-24 баллов** выставляется студенту, если студент раскрыл в основном теоретические вопросы, однако допущены неточности в определении основных понятий. При ответе на дополнительные вопросы допущены небольшие неточности. При выполнении практической части работы допущены несущественные ошибки;

**- 10-16** баллов выставляется студенту, если при ответе на теоретические вопросы студентом допущено несколько существенных ошибок в толковании основных понятий. Логика и полнота ответа страдают заметными изъянами. Заметны пробелы в знании основных методов. Теоретические вопросы в целом изложены достаточно, но с пропусками материала. Имеются принципиальные ошибки в логике построения ответа на вопрос. Студент не решил задачу или при решении допущены грубые ошибки;

**- 0-10 баллов** выставляется студенту, если он отказался от ответа или не смог ответить на вопросы билета, ответ на теоретические вопросы свидетельствует о непонимании и крайне

неполном знании основных понятий и методов. Обнаруживается отсутствие навыков применения теоретических знаний при выполнении практических заданий. Студент не смог ответить ни на один дополнительный вопрос.

#### **Перечень вопросов для экзамена:**

- 1. Объект, предмет и методы теории организации
- 2. Функции теории организации

*.*

- 3. Место теории организации в системе научных знаний
- 4. Основные этапы развития, школы и концепции теории организации
- 5. Определение понятия «принцип». Классификация принципов организации
- 6. Общие принципы организации и их характеристика
- 7. Частные и ситуационные принципы организации
- 8. Принципы статической и динамической организации
- 9. Принципы рационализации
- 10. Жизненный цикл организации и его модели
- 11. Этапы жизненного цикла организации и причины его спада

12. Хозяйственные организации: понятие и классификация (Виды организаций по формам собственности, характеру хозяйственной деятельности)

- 13. Основные единичные организационные формы организаций
- 14. Основные групповые организационные формы организаций
- 15. Содержание и элементы процесса организации
- 16. Система управления организацией (Субъекты осуществления управленческой деятельности)
- 17. Основные характеристики управленческой информации
- 18. Организационные структуры
- 19. Характеристики основных форм организационных структур
- 20.Департаментализация и децентрализация.
- 21. Современные тенденции развития организационных структур
- 22. Внутренняя среда организации
- 23. Внешняя среда организации
- 24. Концепция жизненного цикла организации
- 25. Понятия «зависимость», «закон», «закономерность» как общенаучные категории
- 26. Законы организации и их классификация
- 27. Общие и частные законы организации
- 28. Взаимосвязь законов и степень их влияния
- 29. Понятие, основные характеристики и свойства организационной культуры
- 30. Функции организационной культуры
- 31. Типы организационной культуры
- 32. Система методов поддержания культуры организации
- 33. Изменение организационной культуры
- 34. Современные информационные технологии организационной культуры
- 35. Понятие и значение коммуникаций в организации. Коммуникационный процесс
- 36. Типы коммуникаций
- 37. Формы и методы коммуникации
- 38. Направления коммуникаций. Элементы коммуникации
- 39. Коммуникативные сети
- 40. Повышение эффективности организационной коммуникации
- 41. Социальная система: основные компоненты и уровни
- 42. Социальная организация: основные подходы к понятию и классификации
- 43. Организационные отношения, их типология и схемы
- 44. Классификация социальных организаций по правовому статусу
- 45. Формальные и неформальные организации
- 46. Эволюция социально-экономических систем
- 47. Типичные недостатки существующих организаций и их причины
- 48. Факторы и этапы проектирования организации
- 49. Механистический и органический подходы проектирования организационных структур
- 50. Методы проектирования организационных структур и оценка их эффективности
- 51. Управление организациями в условиях глобализации
- 52.Характеристики глобальной организации
- 53. Инновации и управление организационными изменениями
- 54. Перспективы развития организации
- 55. Характеристики организаций будущего
- 56. Типы организаций будущего и их современные прообразы

### Вопросы для самостоятельной работы

1. Целесообразность и научные основы организации презентаций.

2. Роль презентаций в развитии научных концепций, предпринимательства, маркетинга и других сфер.

- 3. Назначение и область применения презентаций.
- 4. Зарубежный и отечественный опыт подготовки и проведения презентаций.
- 5. Понятие презентации.
- 6. Классификация и особенности различных типов презентаций.
- 7. Функциональная классификация презентаций: научная, деловая, инвестиционная,
- маркетинговая, самопрезентация, PR-презентация и др.
- 8. Печатные и электронные (мультимедийные) презентации.
- 9. Линейные презентации. Интерактивные презентации. Непрерывные презентации.
- 10. Форматы презентаций.
- 11. Печатные презентации и электронные презентации.
- 12. Сущность процесса подготовки презентации.
- 13. Этапы подготовки презентации. Оценка состояния и структуры аудитории.
- 14. Выбор структуры и формы представления информации в презентации.
- 15. Построение логики и переходов по структурным элементам презентации.
- 16. Информационное обеспечение процесса подготовки презентации.

17. Сбор информации для написания статьи, доклада, магистерской диссертации и др. научного продукта.

- 18. Систематизация и анализ информации, необходимой для подготовки презентации.
- 19. Назначение и виды деловых презентаций.
- 20. Устная форма деловой презентации.
- 21. Подготовка анкеты для самопрезентации.
- 22. Назначение научных презентаций. Выбор формы научной презентации.
- 23. Практика проведения научных презентаций.
- 24. Практика проведения деловых презентаций.
- 25. Использование программных продуктов для деловой и научной презентации
- 26. Термин «презентация» и объем понятия.
- 27. Термины современной деловой риторики: «навыки публичного выступления» и «навыки
- проведения деловой презентации»
- 28. Виды публичных презентаций.

29. Цель побуждающей и цель деловой (информирующей) презентации. Основные недостатки современных отечественных презентаций.

30. Этапы подготовки презентации.

31. Алгоритм-схема подготовки («самонастройка», «вопросы жизни и смерти», структура презентации, основные правила фиксации текста, «коррекция», «заслуженный отдых»).

32. Гармонические законы презентации.

33. Определение доли эмоциональной составляющей презентации.

34. Определение доли фактического материала в презентации.

35. Эмоциональность презентации. Роль низших и высших эмоций в организации презентации, в самонастройке и диалоге с аудиторией.

36. Инструментарий эмоций. Эмоции и чувства. Способы трансляции эмоций. Ошибки при трансляции эмоций.

37. Эмоциональность презентации. Приемы снижения излишнего волнения (дыхание, физическая встряска, «заводящий» жест, аффирмация, фокус внимания, «игры со значимостью», «бочка», «бабочка»).

38. Презентационные слайды.

39. Положительные и отрицательные характеристики слайдпрезентации.

40. Принципы оформления слайдов.

41. Эффективная «зрелищность» презентации (соответствие предмету, знаки и символы, масштаб иллюстраций, нестандартность видеоряда, узнаваемость, атрибуты шрифта, единство стиля, соотношение медиа и текста, принципы анимации).

42. Структура презентации. Закон гармонической композиции презентации. Композиционный рисунок презентации.

43. Варианты риторического исполнения презентации. Приемы организации введения, примеры.

44. Варианты риторического исполнения презентации.

45. Приемы организации основной части и кульминации презентации, примеры.

46. Варианты риторического исполнения презентации. Приемы организации финальной части и заключения презентации, примеры.

47. Аудитория презентации. Индекс ситуативной непредсказуемости выступления. Снижение волнения, приемы снижения волнения и примеры использования приемов снижения волнения.

48. Аудитория презентации. Принципы ответов на вопросы аудитории (примеры). Аудитория презентации. Речевые стратегии презентации.

49. Приемы вовлечения аудитории в презентацию.

50. Вектор внимания презентатора. Приемы организации внимания аудитории.

51. Презентационные диверсии. Энергетический вампиризм аудитории. 52. Каналы восприятия аудитории. Приемы активизации аудитории в соответствии с каналами восприятия презентации.

53. Основные ошибки презентатора при работе с аудиторией. Анализ основных ошибок (по выбору отвечающего).

54. Энергетика выступления. Шкала энергетики риторического выступления. Составляющие энергетической речи.

55. Основная позиция оратора (физиологические характеристики). Иллюстративная и коммуникационная жестикуляция.

56. Основные характеристики жестов: широта, законченность, симметрия, открытость, соответствие). «Сорные» жесты. «Белый шум». Базовые положения рук оратора

Описание методики оценивания:

## **Критерии оценки (в баллах***)* **для очной формы обучения**

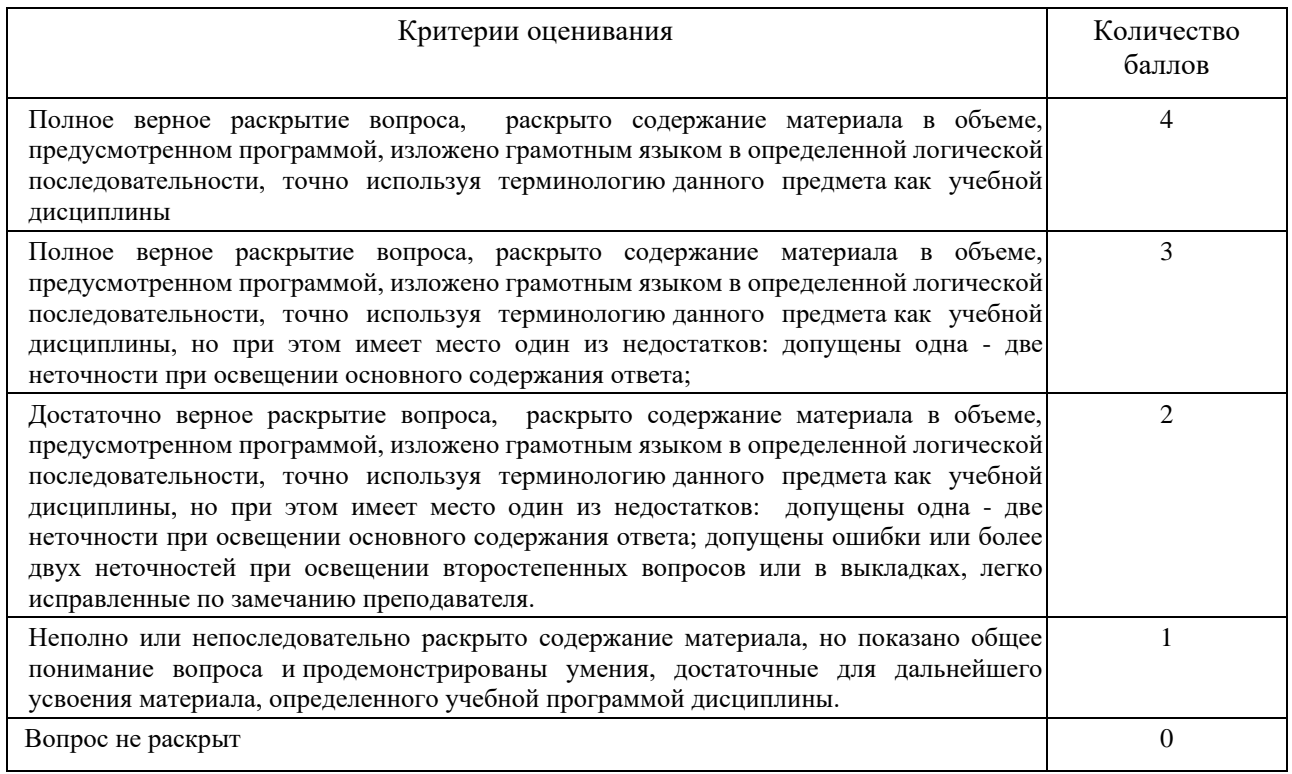

# **Вопросы для семинарских занятий**

# **Тема 1. Основные этапы подготовки и проведения презентации**

- 1. Использование мультимедийных технологий при подготовке презентаций.
- 2. Структура и сценарий презентации.

3. Графический дизайн, анимационные эффекты, использование видео- и аудиоматериалов в презентациях.

- 4. Типы презентаций.
- 5. Включение таблиц в презентацию.
- 6. Технологии мультимедиа.
- 7. Комплексное представление текстовой, графической, аудио- и видеоинформации.
- 8. Использование мультимедийных технологий для создания электронных презентаций.
- 9. Типы презентаций, области их применения.

#### **Тема 2. Подготовка выступления**

- 1. Как сделать свое выступление необычным и запоминающимся.
- 2. Составьте конспект выступления на семинаре, собрании группы, конференции.
- 3. Устройства для подготовки текстовой и графической информации.
- 4. Последовательность подготовки презентации. Способы создания презентации.
- 5. Области применения различных типов презентаций.
- 6. Основные этапы создания презентации.
- 7. Какие устройства используются для ввода текстовой информации?
- 8. Какие устройства используются для ввода графической информации?

### **Тема 3. Создание презентации и техника эффективного выступления**

- 1. Виды мультимедийных презентаций.
- 2. Требования к оформлению презентации.
- 3. Требования к тексту на слайде презентации.
- 4. Требования, предъявляемые к графическим объектам на слайде.
- 5. Использование компьютерных презентационных технологий в образовании.
- 6. Инструменты выделения деталей изображения.
- 7. Работа с фильтрами, декорация.
- 8. Подготовка графических изображений для помещения в презентацию.
- 9. Основные принципы языка гипертекстовой разметки.
- 10. Позиционирование объектов на веб-странице.
- 11. Цветовые модели, цветовые палитры, цветовое разрешение.
- 12. Особенности психологического восприятия цвета. Цветоделение.
- 13. Классификация и история типографских шрифтов.
- 14.Основные возможности интерактивной доски.
- 15.Работа с профилями интерактивной доски.
- 16. Ресурсы, инструменты, тематические инструменты интерактивной доски.
- 17. Импорт презентаций из редактора презентаций в программное обеспечение интерактивной доски.
- 18. Использование компьютерных презентационных технологий в образовании.
- 19. Использование компьютерных презентационных технологий в проектной деятельности.

#### **Тема 4. Методика подготовки устного выступления**

- 1. Использование мультимедийных технологий при подготовке презентаций.
- 2. Структура и сценарий презентации.

3. Графический дизайн, анимационные эффекты, использование видео- и аудиоматериалов в презентациях.

- 4. Как сделать свое выступление необычным и запоминающимся.
- 5. Составьте конспект выступления на семинаре, собрании группы, конференции.
- 6. Последовательность подготовки презентации. Способы создания презентации.
- 7. Области применения различных типов презентаций.
- 8. Основные этапы создания презентации.
- 9. Технологии мультимедиа.

#### **Тема 5. Эффективное использование слайдов при проведении научной презентации**

1. Создайте мультимедийную презентации на основе шаблонов. Выберите тип разметки слайдов, примените шаблоны оформления, цветовых схем и эффектов анимации. Настройте показ презентации, с использованием автоматической смены слайдов.

2. Создайте мультимедийную презентации на основе шаблонов. Настройте демонстрацию слайдов с использованием управляющих кнопок

3. Разработайте презентацию на тему: «ИТ технологии», состоящую не менее чем из 5 слайдов. Примените к объектам эффекты анимации. Настройте автоматическую демонстрацию слайдов.

4. Разработайте презентацию на тему: «Цифровая экономика», содержащую гиперссылки. В презентации должны содержаться задания и несколько вариантов ответа на каждый из вопросов.

5. Разработайте презентацию на тему: «Олимпийские игры 2020», в которой содержатся список участников и ссылки на данные о соответствующих видах спорта. В свою очередь, страницы

спортсменов содержат ссылки на личную биографию и достижения в спорте. Ссылки оформите в виде гиперссылок

**Тема 6.** Сущность и классификация презентаций

1. Понятие презентации. Цели использования презентаций.

2. Классификация и особенности различных типов презентаций.

3. Функциональная ориентация презентаций: научная, деловая, инвестиционная,

маркетинговая, общественная и др.

4. Классификация устных, печатных и электронных (мультимедийных) презентаций. Интерактивные презентации. Непрерывные презентации.

5. Виды деловых презентаций: бизнес-презентации, имиджевая презентация, презентация брендов, самопрезентация, PR-презентация.

6. Виды научных презентаций: аннотация, реферат, эссе, научная статья, научнотехнический (аналитический) отчет, диссертация и др.

7. Какова роль презентаций в развитии научных концепций, предпринимательства, продвижении новых товаров, услуг, идей, брендов, создания и поддержания имиджа фирмы или личности (PR). Расскажите о зарубежном опыте подготовки и проведения презентаций. **Тема 7 .** Сущность процесса подготовки презентации 1. Проработать и обосновать основные

вопросы темы: 1. Этапы подготовки презентации. 2. Научные основы организации процедуры подготовки презентации. 3. Определение целей и формата презентаций: устная, печатная, электронная презентации, презентация товаров, изобретений, идей и др. 4. Оценка состояния и структуры аудитории. Организация пространства для проведения презентации.

5. Выбор структуры и формы представления информации в презентации. 6. Построение логики и переходов по структурным элементам презентации. 2. Какие этапы подготовки презентации являются наиболее важными? Укажите наиболее типичные недочеты и ошибки при конструировании и оформлении презентаций.

Тема 8. Информационное обеспечение процесса подготовки и проведения презентации

1. Проработать и обосновать основные вопросы темы:

1. Исходная информация для презентации.

2. Информационное обеспечение процесса подготовки презентации. Определение объема, источников и возможностей (финансовых, технических, кадровых и времени) для сбора исходной информации.

3. Сбор информации для написания статьи, доклада, магистерской диссертации и др. научного продукта

4. Внутренняя и внешняя информация. Организация рыночных исследований для сбора информации.

5. Систематизация и анализ информации.

2. Какой должна быть информационная структура презентации и какие блоки должны входить в нее?

Задание 4. Технология подготовки и проведения деловых и научных презентаций. Использование технических средств и программного обеспечения для подготовки и проведения презентаций 1. Проработать и обосновать основные вопросы темы: 1. Назначение деловых презентаций. Устная форма деловой презентации. 2. Построение презентации для различной по численности аудитории. 3. Подготовка анкеты для самопрезентации. 4. Назначение научных презентаций. 5. Подготовка промежуточных и завершенных научных результатов к презентации. 6. Выбор формы научной презентации. Презентация промежуточного и завершенного научного результата

7. Технические средства, используемые для подготовки и проведения презентаций: виды, классификация, особенности применения.

8. Программные продукты для подготовки и демонстрации презентации: PowerPoint компании Microsoft, Corel Presentations фирмы Corel и пакет StarOfllaj компании SterDivision GMBH.

2. Опишите недостатки и преимущества программных продуктов для проведения презентаций. Как сделать качественную самопрезентацию и ее основные цели?

### **Критерии оценки (в баллах***)* **для очной формы обучения**

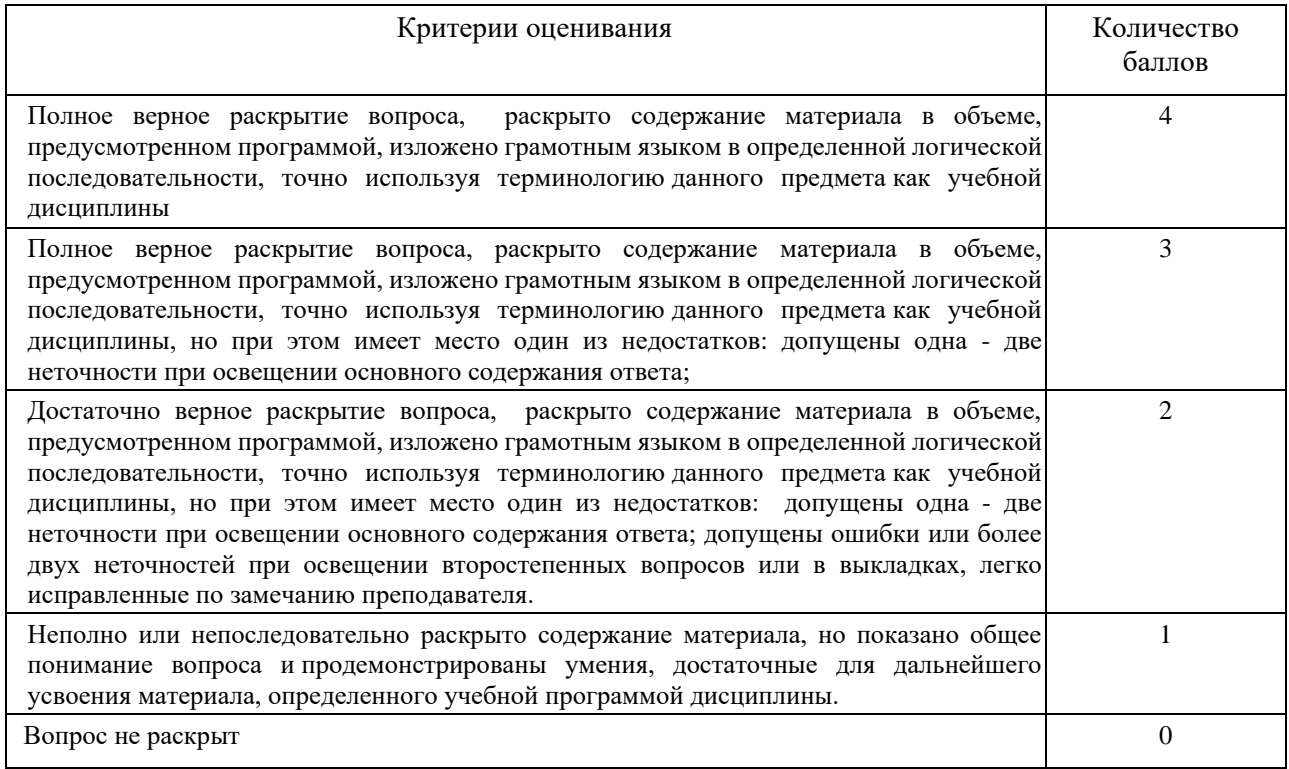

#### **Кейсы**

**Задание1:** Создайте слайд «Информационные технологии в ФК и спорте (заголовок) Краткий обзор (подзаголовок)», используя авторазметку Титульный слайд.

Внимание! При отсутствии указанных эффектов, можно использовать другие

Указание: Ввести необходимый текст заголовка. Установить для заголовка размер шрифта , цвет. Установить для заголовка тень с помощью кнопки Стиль тени на Панели рисования. Ввести необходимый текст подзаголовка. Установить для подзаголовка размер шрифта, цвет и тень. Установить фон слайда - белый мрамор - с помощью команды Фон из меню Формат (или контекстного меню слайда). В диалоговом окне Фон в раскрывающемся списке выбрать пункт Способы заливки, затем - вкладку Текстура. По окончании выбора нажать кнопку Применить.

**Задание2:** Установите автоматическую анимацию для объектов слайда «Информационные технологии в ФК и спорте ». Установите для заголовка эффект Вылет справа.

Указание: Из меню Показ слайдов выбрать команду Настройка анимации. Выделить объект Заголовок. На панели задач нажать кнопку Добавить эффект и выбрать команду Вход. В поле Направление выбрать команду Справа. В поле Начало выбрать команду После предыдущего. Аналогично установите для подзаголовка эффект Вылет снизу.

**Задание3:** Создайте слайд «Краткий обзор», используя авторазметку Маркированный список.

Что изучалось:

- Эволюция информационных технологий
- Аппаратное обеспечение ПК
- Программное обеспечение ПК
- Использование средств MS W rd для обработки информации в ФК и спорте
- Использование средств MS Excel для обработки информации в ФК и спорте
- Использование баз данных для обработки информации в ФК и спорте

Указание: Создать с помощью объекта W rdArt заголовок слайда. Установить для заголовка шрифт - Impact, размер шрифта, начертание полужирное. Установить для заголовка серую тень. Установить для списка размер шрифта, цвет - темно-синий. Установить для списка голубую тень. Установить фон слайда - Заливка градиентная, один цвет - песочный, горизонтальную штриховку. Установить для заголовка эффект Вылет справа.

**Задание4:** Создайте слайд «Эволюция информационных технологий» и заполните его кратким содержимым из лекции.

**Задание5**: Создайте слайд «Аппаратное обеспечение ПК», используя авторазметку Графика и текст. Заполните его кратким содержимым из лекции.

Указание: Установить для заголовка размер шрифта - 60, цвет - темно-синий. Установить для заголовка голубую тень. Установить для списка размер шрифта - 36, цвет - фиолетовый. Установить для списка желтую тень. Установить фон слайда Рассвет, установить тип штриховки. Установить для заголовка - эффект Вылет справа. Вставить картинку из категории Наука и техника. Установить для рисунка - эффект Вращение.

**Задание6:** Создайте слайд «Программное обеспечение ПК», используя авторазметку Текст и графика. Заполните его кратким содержимым из лекции.

Указание: Создать с помощью объекта W rdArt заголовок слайда. Установить для списка размер шрифта - 28, цвет - синий. Заливка - Пшеница, тип штриховки - вертикальная. Установить заливку объектов (Заливка объекта устанавливается с помощью соответствующей кнопки Цвет заливки на панели инструментов Рисование либо из меню Формат командой Цвета и линии). Свернуть окно PоwerPоint. Снять копию экрана, нажав на клавишу PrintScreen, предварительно открыв меню Пуск и Программы. Развернуть PоwerPоint, выделить объект Рисунок и вставить рисунок из буфера обмена. Установить фон слайда. Установить для заголовка эффект Вылет справа. Установить для списка эффект Вылет снизу справа. Установить для рисунка эффект Жалюзи вертикальные.

**Задание7:** Создайте слайд «Использование средств MS W rd для обработки информации в ФК и спорте », используя авторазметку Текст и графика. Заполните его кратким содержимым из лекции.

Указание: Установить для заголовка размер шрифта, цвет, голубую тень. Установить для текста размер шрифта, цвет - синий. Вставить в слайд рисунок из категории Люди. Установить порядок рисунка - На задний план. Повернуть текст, нажав кнопку Действия и выбрав команду Повернуть/Отразить, а затем - Свободное вращение. Установить фон слайда - Газетная бумага. Установить для заголовка эффект Вылет справа. Установить для текста эффект Сбор снизу. Установить для рисунка эффект Вылет снизу справа.

**Задание8:** Создайте слайд «Использование средств MS Excel для обработки информации в ФК и спорте», используя авторазметку Текст и диаграмма. Заполните его кратким содержимым из лекции.

Указание: Установить для заголовка серую тень. Установить для текста размер шрифта, цвет - зеленый. Вставить в слайд диаграмму с помощью панели инструментов. Установить фон слайда - Букет. Установить для заголовка эффект Вылет справа. Установить для текста эффект Спираль.Установить для диаграммы эффект Появление снизу.

**Задание9:** Создайте слайд «Использование баз данных для обработки информации в ФК и спорте». Заполните его кратким содержимым из лекции.

Указание: Установить для заголовка серую тень. Установить для текста размер шрифта, цвет - зеленый. Установить фон слайда - Букет. Установить для заголовка эффект Вылет справа. Установить для текста эффект Спираль.

**Задание10:** Установите порядок слайдов.

Указание: Перейти в режим сортировки слайдов. Установить масштаб изображения так, чтобы отображались все слайды.Обеспечить требуемый порядок, перетаскивая слайды мышкой.

**Задание11:** Установите следующие автоматические переходы слайдов:

- Эволюция информационных технологий - Наплыв вниз через 2 с.

- Аппаратное обеспечение ПК- Вертикальная панорама наружу через 3 с.

- Программное обеспечение ПК- Уголки вправо вниз через 2 с.

- Использование средств MS W rd для обработки информации в ФК и спорте - Открывание влево через 1 с.

- Использование средств MS Excel для обработки информации в ФК и спорте - Появление слева через 5 с.

- Использование баз данных для обработки информации в ФК и спорте - Прямоугольник внутрь через 2 с.

Указание: Перейти в режим сортировки слайдов. Из контекстного меню слайда вызвать команду Смена слайда и установить требуемые параметры для каждого из слайдов на панели задач в поле Автоматически после.

**Задание12:** Настройте демонстрацию на автоматический показ слайдов.

Указание: Из меню Показ слайдов выбрать команду Настройка презентации (или в контекстном меню). Установить режим показа слайдов Автоматический и смену слайдов По времени.

Из меню Показ слайдов выбрать команду Начать показ.

#### **Критерии оценивания кейса для очной формы обучения**

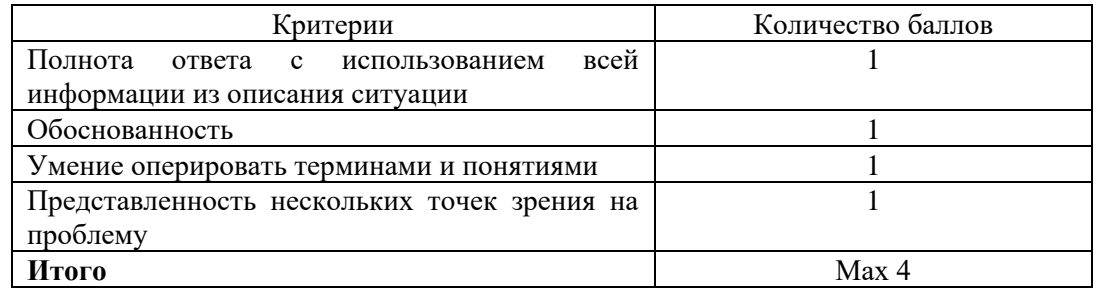

#### **Тестовые задания**

1. Основная задача вступления (введения) публичного выступления:

- а) раскрыть основную идею речи;
- б) подготовить слушателей к восприятию речи;
- в) сделать комплимент аудитории;
- г) все ответы верны.
- 2.Модульный принцип построения речи:
	- а) содержание речи разбивается на отдельные микротемы;
	- б) каждая модуль подчиняется правилу трех частей;
	- в) содержание речи разбивается на отдельные модули;
	- г) все ответы верны.
- 3.Термином «речевое мышление» обозначают:
	- а) мышление во время речи;
	- б) передача информации;
	- в) зависимость от психического состояния;
	- г) все ответы верны.

### 4.Ключевая фраза речевой презентации:

- а) эмоциональные доводы;
- б) апелляция к выгодам слушателей;
- в) иллюстрация позиции презентатора;
- г) все ответы неверны

### 5.При разработке презентации используется программа

- а) Microsoft Power Point
- б) Microsoft Word
- в) Microsoft Excel
- г) Microsoft Axcess
- 6.Что такое Power Point?
	- а) прикладная программа Microsoft Office, предназначенная для создания презентаций
	- б) прикладная программа для обработки кодовых таблиц
	- в) устройство компьютера, управляющее его ресурсами в процессе обработки данных в табличной форме
	- г) системная программа, управляющая ресурсами компьютера
- 7. Составная часть презентации, содержащая различные объекты, называется…
	- а) слайд
	- б) лист
	- в) кадр
	- г) рисунок
- 8. Что такое презентация PowerPoint?
	- а) прикладная программа для обработки электронных таблиц
	- б) устройство компьютера, управляющее демонстрацией слайдов
	- в) текстовой документ, содержащий набор рисунков, фотографий, диаграмм
	- г) демонстрационный набор слайдов, подготовленных на компьютере
- 9. В каком разделе меню окна программы Power Point находится команда Создать слайд?
	- а) Показ слайдов
		- б) Вид
		- в) Главная
	- г) Вставка
- 10. Шаблоны в программе Power Point предназначены для…
- а) вставки электронных таблиц
- б) облегчения операций по оформлению слайдов
- в) вставки графических изображений
- г) создания нетипичных слайдов
- 11. Команда вставки картинки в презентацию программы Power Point…
	- а) Вставка Объект
	- б) Вставка Рисунок Картинки
	- в) Формат Рисунок Картинки
	- г) Формат Рисунок Из файла
- 12. В каком разделе меню окна программы Power Point находится команда Создать слайд? а) Показ слайдов
	- б) Вид
	- в) Главная
	- г) Вставка
- 13. Команда настройки смены слайдов презентации программы Power Point по щелчку …
	- а) Показ слайдов Смена слайдов Автоматически
	- б) Показ слайдов Настройка анимации После предыдущего
	- в) Показ слайдов Настройка анимации Запускать щелчком
	- г) Показ слайдов Смена слайдов По щелчку
- 14. Выполнение команды Начать показ

слайдов презентации программы Power Point осуществляет клавиша …

- а) F5
- б) F4
- в) F3
- г) F7

15. Какая клавиша прерывает показ слайдов презентации программы Power Point?

- а) Enter
- б) Del
- в) Tab
- г) Esc

16. Укажите расширение файла, содержащего обычную презентацию Microsoft PowerPoint.

- а) .gif
- б) .рpt
- в) .pps
- г)  $.jpg$
- 17. Что такое гиперссылки в презентации?
	- а) Ссылки на эффекты анимации
	- б) Ссылки на первый и последний слайды презентации
	- в) Ссылки на другие слайды или объекты
	- г) Ссылки на смену слайдов презентации
- 18. Команды добавления диаграммы в презентацию программы Power Point ...
	- а) Правка Добавить диаграмму
	- б) Файл Добавить диаграмму
	- в) Вставка Диаграмма
	- г) Формат Диаграмма
- 19. Как вставить звук в презентацию
	- а) Вставка Звук
- б) Анимация Вставить звук
- в) Главная Вставить звук
- г) Дизайн Вставить звук

#### 20. Как добавить таблицу в презентацию

- а) Главная Макет
- б) Вид Таблица
- в) Вставка Таблица
- г) Дизайн- Таблица

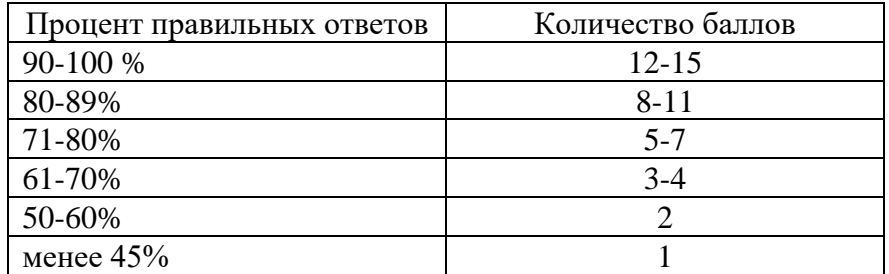

#### **Тематика докладов для презентаций**

1. Содержательные элементы выступления. Речевые модули; ключевые слова; ключевые фразы; факты и статистика; логические связи и переходы; иллюстрирующие истории.

2. Принципы эффективных переговоров и презентаций. Простота; упорядоченность; краткость; точность; стимулы восприятия; скорость речи.

3. Логические переходы. Их функции. Возможные ошибки при их использовании.

4. Вспомогательные карточки. Функции. Содержание.

5. Как оживить презентацию? 12 элементов.

6. Репетиции. Этапы репетиции: проговаривание содержания, услышать себя, увидеть себя.

7. Структура 60 – секундной коммерческой презентации: кто мы? Ситуация на рынке.

Эмоциональное завершение.

8. Десятиминутная презентация. Вспышка интереса: элемент «неожиданности», элемент «персональная выгода». Финальный аккорд: «итоги», «заключительное слово».

9. Презентация ключевому клиенту. Общие положения. Объем задач. Преимущества.

Рекомендованные решения. Финансовый анализ и обоснование затрат. График реализации. Контракт.

10. Внутрифирменные шаблоны презентаций. Итоговый отчет о работе отдела продаж. Презентация инвестиционных проектов. Планы организационных изменений. Постановка новых задач сотрудникам.

11. План действий по созданию продающей презентации.

- 12. Подготовка и использование слайдов.
- 13. Профессиональное использование речевых средств.
- 14. Технология повтора.
- 15. Презентация коммерческого предложения.
- 16. Виртуальная презентация.
- 17. Пять «смертных грехов» при выступлении на публике.
- 18. Неприятные вопросы и как нужно на них реагировать.

19. Искусство общения с публикой. Как произвести хорошее впечатление при проведении

дискуссий за круглым столом.

20. Выбор технических средств для проведения презентаций.

21. Искусство передачи смысла сказанного (визуализация; оформление наглядных материалов, графические наглядные пособия, таблицы и рисунки; рассмотрение моделей и продуктов).

### **Критерии оценки (в баллах***)* **для очной формы обучения**

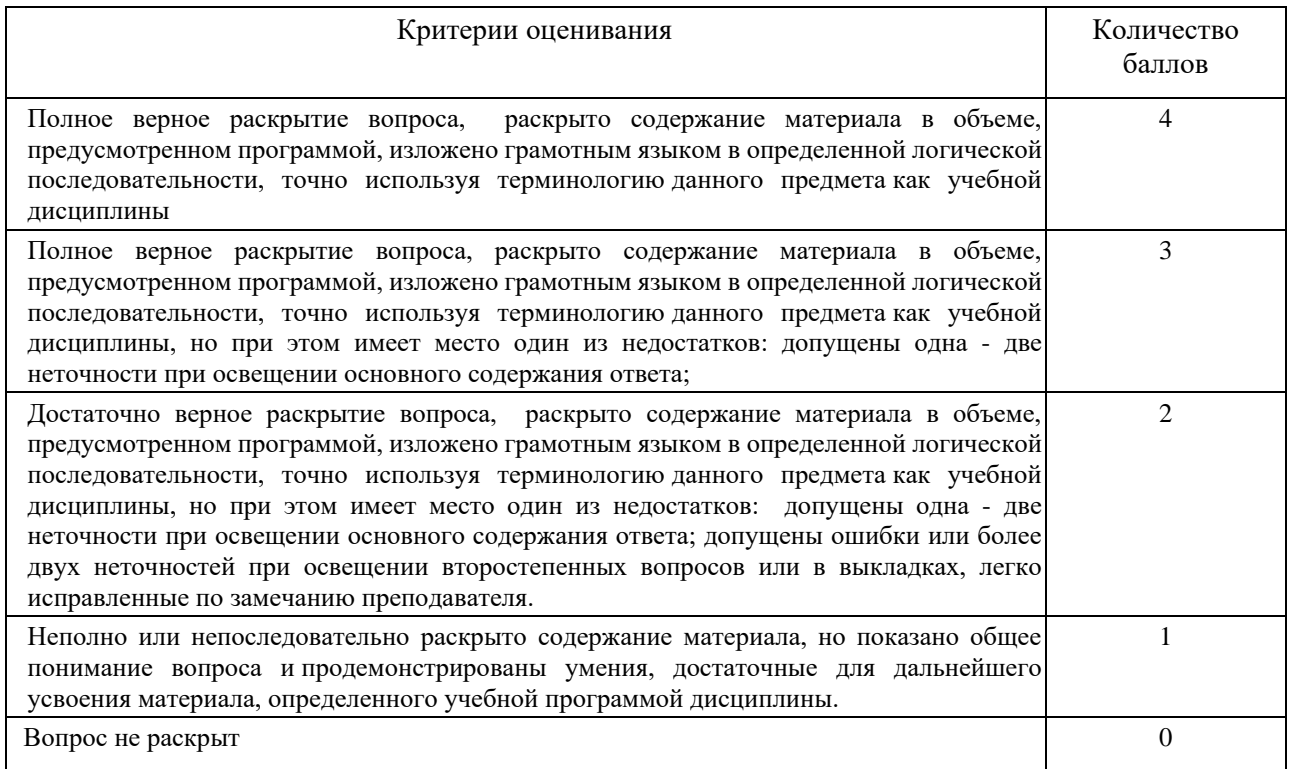

## **5. Учебно-методическое и информационное обеспечение дисциплины**

### **5.1. Перечень основной и дополнительной учебной литературы, необходимой для освоения дисциплины**

#### **Основная литература**:

1. Вылегжанина, А.О. Деловые и научные презентации : учебное пособие / А.О. Вылегжанина. - Москва ; Берлин : Директ-Медиа, 2016. - 116 с. : ил., табл. - Библиогр. в кн. - ISBN 978-5- 4475-8698-0 ; То же [Электронный ресурс]. - URL: <http://biblioclub.ru/index.php?page=book&id=446660>

2. Борисова, Е.Н. Введение в межкультурную коммуникацию : учебно-методическое пособие / Е.Н. Борисова. - М. : Согласие, 2015. - 96 с. : табл., ил. - (Языковая культура музыканта). - Библиогр. в кн.. - ISBN 978-5-906709-28-8 ; То же [Электронный ресурс]. - URL: <http://biblioclub.ru/index.php?page=book&id=430106>

3. Леонова, О.В. Основы научных исследований : Методические рекомендации для практических занятий / О.В. Леонова ; Министерство транспорта Российской Федерации, Московская государственная академия водного транспорта. - М. : Альтаир-МГАВТ, 2015. - 62 с. : ил., табл., схем. - Библиогр. в кн.. ; То же [Электронный ресурс]. - URL: <http://biblioclub.ru/index.php?page=book&id=429860>

**Дополнительная литература**:

1. Катунин, Г.П. Создание мультимедийных презентаций : учебное пособие / Г.П. Катунин ; Федеральное государственное образовательное бюджетное учреждение высшего профессионального образования «Сибирский государственный университет телекоммуникаций и информатики», Федеральное агентство связи. - Новосибирск : Сибирский государственный университет телекоммуникаций и информатики, 2012. - 221 с. : ил., табл., схем. - Библиогр. в кн.. ; То же [Электронный ресурс]. - URL: <http://biblioclub.ru/index.php?page=book&id=431524>

2. Кузнецов, И.Н. Бизнес-риторика / И.Н. Кузнецов. - 4-е изд. - Москва : Издательскоторговая корпорация «Дашков и К°», 2017. - 407 с. : ил. - Библиогр.: с. 343 - 351 - ISBN 978- 5-394-  $02146-6$  ;  $\qquad \qquad$  то же  $[$ Электронный ресурс]. - URL: <http://biblioclub.ru/index.php?page=book&id=495783>

#### **5.2. Перечень ресурсов информационно-телекоммуникационной сети «Интернет» и программного обеспечения, необходимых для освоения дисциплины, включая профессиональные базы данных и информационные справочные системы**

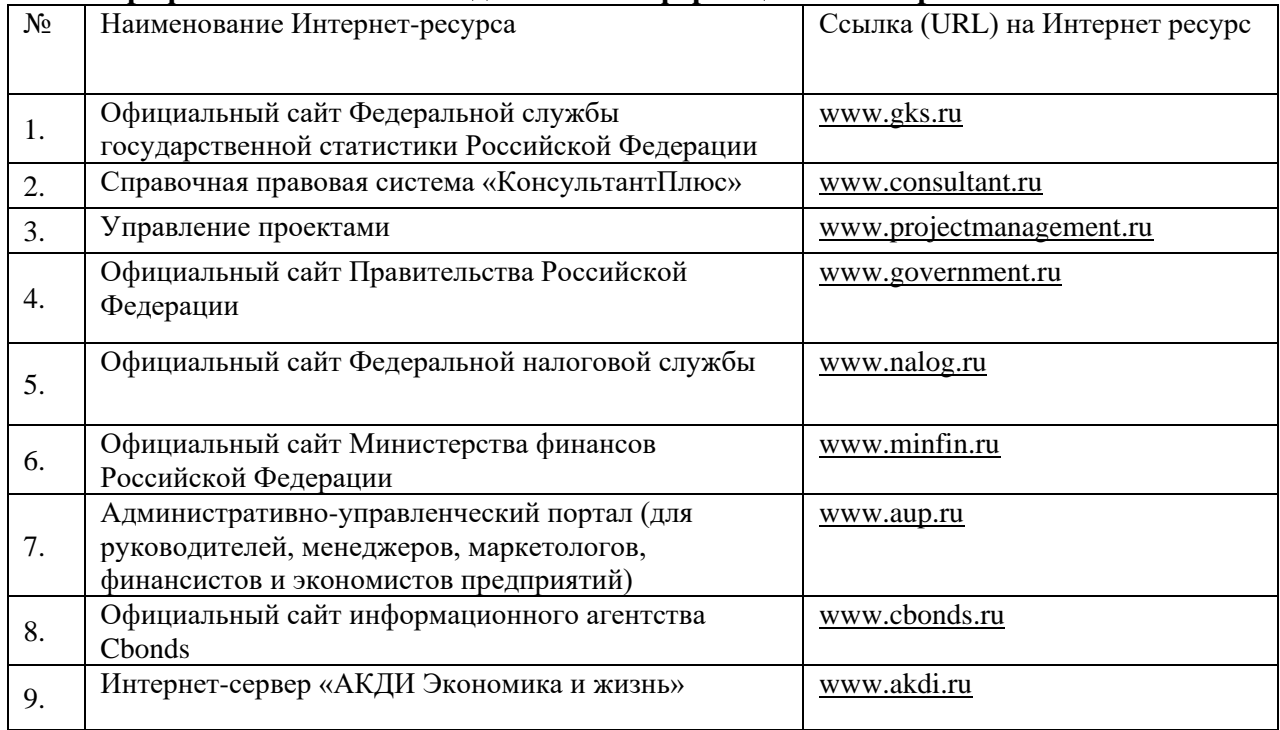

Перечень программного обеспечения и информационных справочных систем:

1. База данных периодических изданий на платформе EastView: «Вестники Московского университета», «Издания по общественным и гуманитарным наукам» https://dlib.eastview.com/

2. Информационная система «Единое окно доступа к образовательным ресурсам» http://window.edu.ru

3. Научная электронная библиотека eLibrary.ru - http://elibrary.ru/defaultx.asp

4. Справочно-правовая система Консультант Плюс - http://www.consultant.ru/

5. Электронная библиотечная система «Университетская библиотека онлайн» – https://biblioclub.ru/

6. Электронная библиотечная система «ЭБ БашГУ» – https://elib.bashedu.ru/

7. Электронная библиотечная система издательства «Лань» – https://e.lanbook.com/

8. Электронный каталог Библиотеки БашГУ – http://www.bashlib.ru/catalogi.

9. Архивы научных журналов на платформе НЭИКОН (Cambridge University Press, SAGE Publications, Oxford University Press) - https://archive.neicon.ru/xmlui/

10. Издательство «Annual Reviews» - https://www.annualreviews.org/

11. Издательство «Taylor&Francis» - https://www.tandfonline.com/

12. Windows 8 Russian. Windows Professional 8 Russian Upgrade Договор №104 от 17.06.2013 г. Лицензии бессрочные.

13. Microsoft Office Standard 2013 Russian. Договор №114 от 12.11.2014 г. Лицензии бессрочные.

14. Windows 8 Russian. Windows Professional 8 Russian Upgrade. Договор № 104 от 17.06.2013 г. Лицензии бессрочные

#### **6.Материально-техническая база, необходимая для осуществления**

**образовательного процесса по дисциплине**

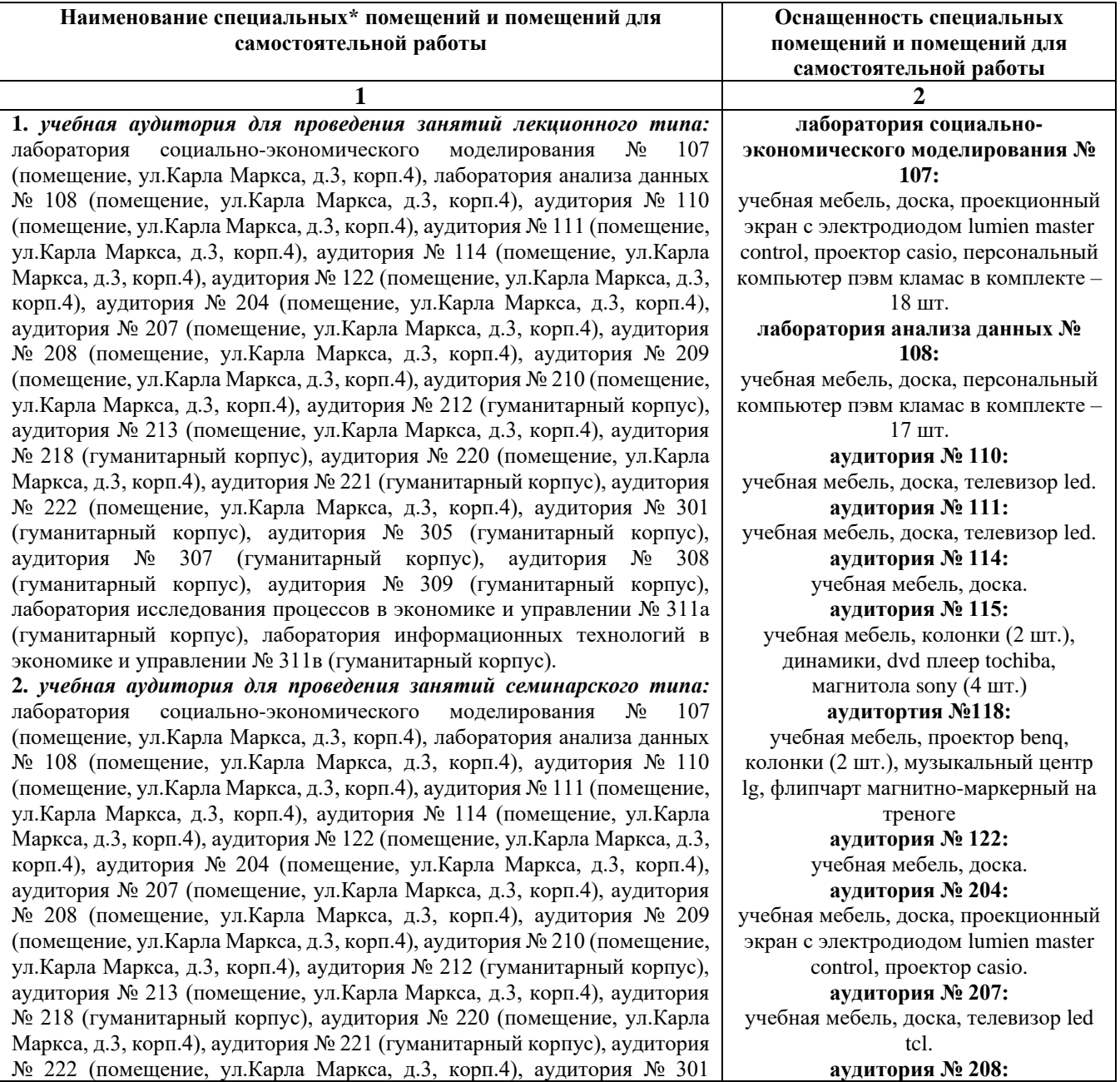

(гуманитарный корпус), аудитория № 305 (гуманитарный корпус), аудитория № 307 (гуманитарный корпус), аудитория № 308 (гуманитарный корпус), аудитория № 309 (гуманитарный корпус), лаборатория исследования процессов в экономике и управлении № 311а (гуманитарный корпус), лаборатория информационных технологий в экономике и управлении № 311в (гуманитарный корпус).

*3. учебная аудитория для проведения групповых и индивидуальных консультаций:* лаборатория социально-экономического моделирования № 107 (помещение, ул.Карла Маркса, д.3, корп.4), лаборатория анализа данных № 108 (помещение, ул.Карла Маркса, д.3, корп.4), аудитория № 110 (помещение, ул.Карла Маркса, д.3, корп.4), аудитория № 111 (помещение, ул.Карла Маркса, д.3, корп.4), аудитория № 114 (помещение, ул.Карла Маркса, д.3, корп.4), аудитория № 122 (помещение, ул.Карла Маркса, д.3, корп.4), аудитория № 204 (помещение, ул.Карла Маркса, д.3, корп.4), аудитория № 207 (помещение, ул.Карла Маркса, д.3, корп.4), аудитория № 208 (помещение, ул.Карла Маркса, д.3, корп.4), аудитория № 209 (помещение, ул.Карла Маркса, д.3, корп.4), аудитория № 210 (помещение, ул.Карла Маркса, д.3, корп.4), аудитория № 212 (гуманитарный корпус), аудитория № 213 (помещение, ул.Карла Маркса, д.3, корп.4), аудитория № 218 (гуманитарный корпус), аудитория № 220 (помещение, ул.Карла Маркса, д.3, корп.4), аудитория № 221 (гуманитарный корпус), аудитория № 222 (помещение, ул.Карла Маркса, д.3, корп.4), аудитория № 301 (гуманитарный корпус), аудитория № 305 (гуманитарный корпус), аудитория № 307 (гуманитарный корпус), аудитория № 308 (гуманитарный корпус), аудитория № 309 (гуманитарный корпус), лаборатория исследования процессов в экономике и управлении № 311а (гуманитарный корпус), лаборатория информационных технологий в экономике и управлении № 311в (гуманитарный корпус).

*4. учебная аудитория для текущего контроля и промежуточной аттестации:* лаборатория социально-экономического моделирования № 107 (помещение, ул.Карла Маркса, д.3, корп.4), лаборатория анализа данных № 108 (помещение, ул.Карла Маркса, д.3, корп.4), аудитория № 110 (помещение, ул.Карла Маркса, д.3, корп.4), аудитория № 111 (помещение, ул.Карла Маркса, д.3, корп.4), аудитория № 114 (помещение, ул.Карла Маркса, д.3, корп.4), аудитория № 122 (помещение, ул.Карла Маркса, д.3, корп.4), аудитория № 204 (помещение, ул.Карла Маркса, д.3, корп.4), аудитория № 207 (помещение, ул.Карла Маркса, д.3, корп.4), аудитория № 208 (помещение, ул.Карла Маркса, д.3, корп.4), аудитория № 209 (помещение, ул.Карла Маркса, д.3, корп.4), аудитория № 210 (помещение, ул.Карла Маркса, д.3, корп.4), аудитория № 212 (гуманитарный корпус), аудитория № 213 (помещение, ул.Карла Маркса, д.3, корп.4), аудитория № 218 (гуманитарный корпус), аудитория № 220 (помещение, ул.Карла Маркса, д.3, корп.4), аудитория № 221 (гуманитарный корпус), аудитория № 222 (помещение, ул.Карла Маркса, д.3, корп.4), аудитория № 301 (гуманитарный корпус), аудитория № 305 (гуманитарный корпус), аудитория № 307 (гуманитарный корпус), аудитория № 308 (гуманитарный корпус), аудитория № 309 (гуманитарный корпус), лаборатория исследования процессов в экономике и управлении № 311а (гуманитарный корпус), лаборатория информационных технологий в экономике и управлении № 311в (гуманитарный корпус).

**5.** *помещения для самостоятельной работы:* аудитория № 302 читальный зал (гуманитарный корпус).

*6. помещения для хранения и профилактического обслуживания учебного оборудования:* аудитория № 115 (помещение, ул. Карла Маркса, д.3, корп.4), 118 (помещение, ул.Карла Маркса, д.3, корп.4)

учебная мебель, доска, телевизор led tcl. **аудитория № 209:** учебная мебель, доска. **аудитория № 210:** учебная мебель, доска. **аудитория № 212:** учебная мебель, доска, проектор infocus. **аудитория № 213:** учебная мебель, доска, проекционный экран с электродиодом lumien master control, проектор casio. **аудитория № 218:** учебная мебель, доска, мультимедиапроектор infocus. **аудитория № 220:** учебная мебель, доска. **аудитория № 221** учебная мебель, доска. **аудитория № 222** учебная мебель, доска. **аудитория № 301** учебная мебель, экран на штативе, проектор aser. **аудитория № 302** учебная мебель, персональный компьютер в комплекте hp, моноблок, персональный компьютер в комплекте моноблок iru. **аудитория № 305** учебная мебель, доска, проектор infocus. **аудитория № 307** учебная мебель, доска. **аудитория № 308** учебная мебель, доска. **аудитория № 309** учебная мебель, доска. **лаборатория исследования процессов в экономике и управлении № 311а** учебная мебель, доска, персональный компьютер lenovo thinkcentre – 16 шт. **лаборатория информационных технологий в экономике и управлении № 311в** учебная мебель, доска, персональный компьютер в комплекте № 1 iru corp 510 – 14 шт. **аудитория № 312** учебная мебель, доска.

# Приложение 1

# ФГБОУ ВО «БАШКИРСКИЙ ГОСУДАРСТВЕННЫЙ УНИВЕРСИТЕТ» ИНСТИТУТ ЭКОНОМИКИ, ФИНАНСОВ И БИЗНЕСА

# **СОДЕРЖАНИЕ РАБОЧЕЙ ПРОГРАММЫ**

# дисциплины Искусство бизнес-презентаций на 1 семестр очной формы обучения

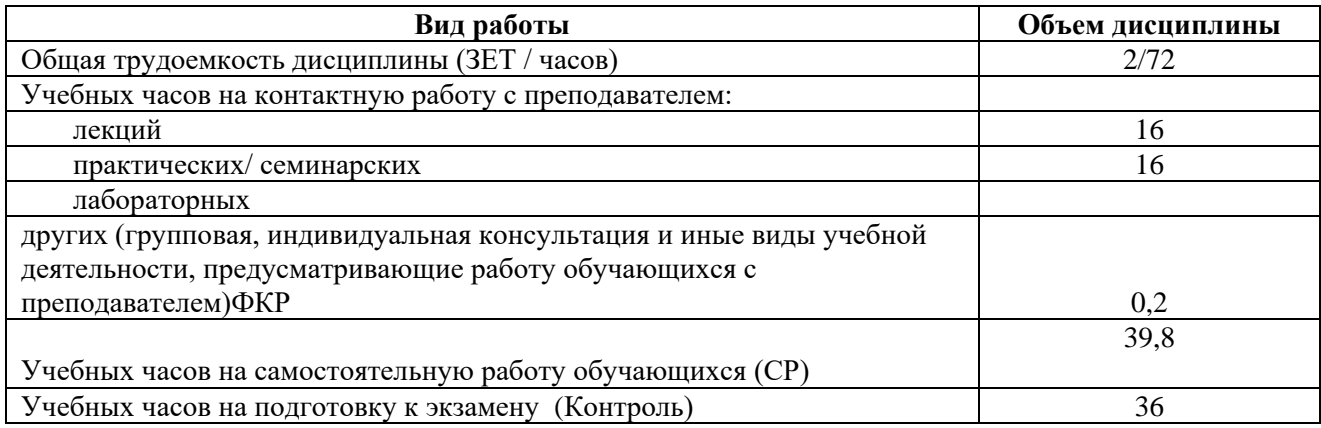

Форма(ы) контроля: Экзамен 1 семестр

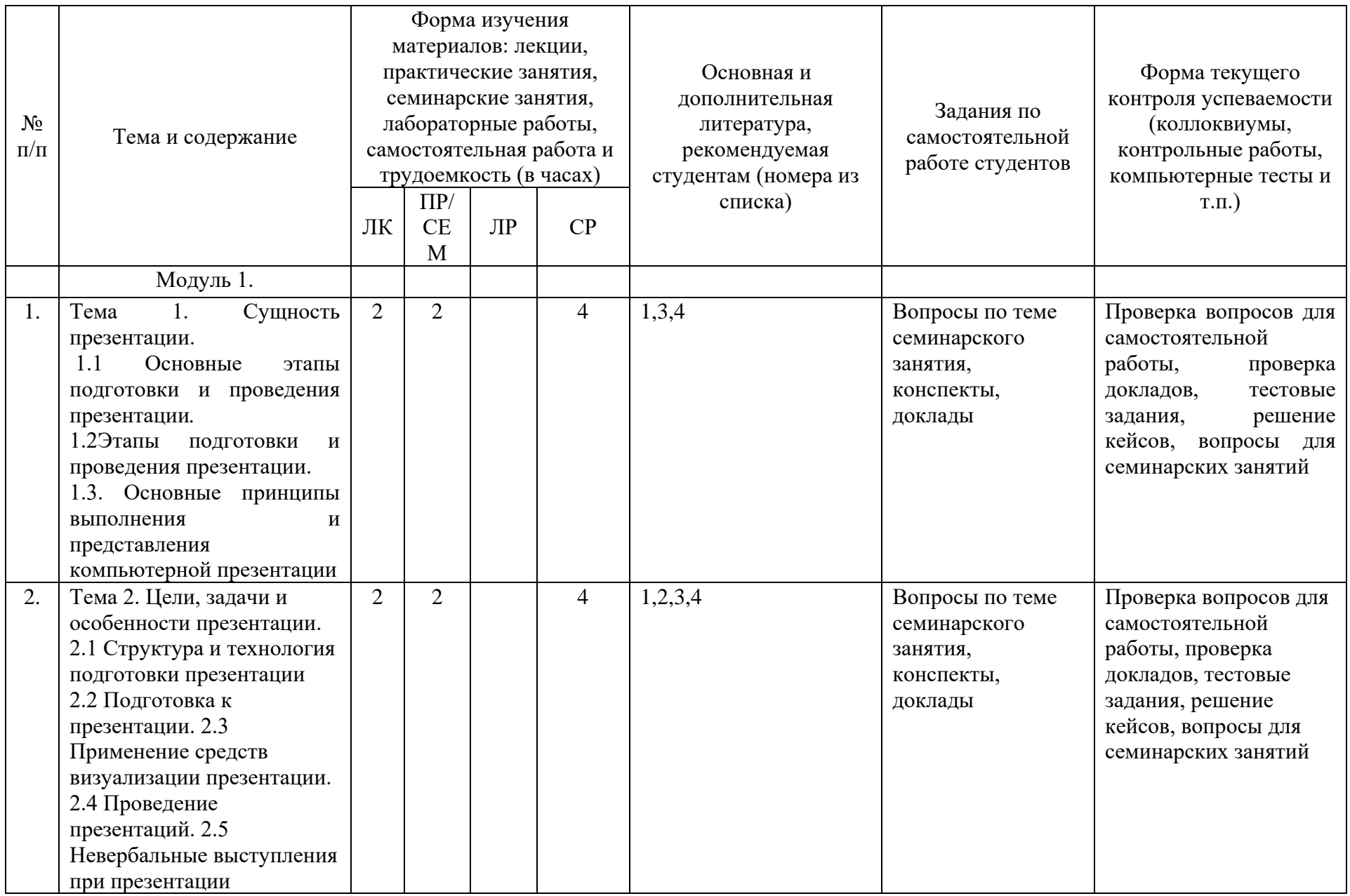

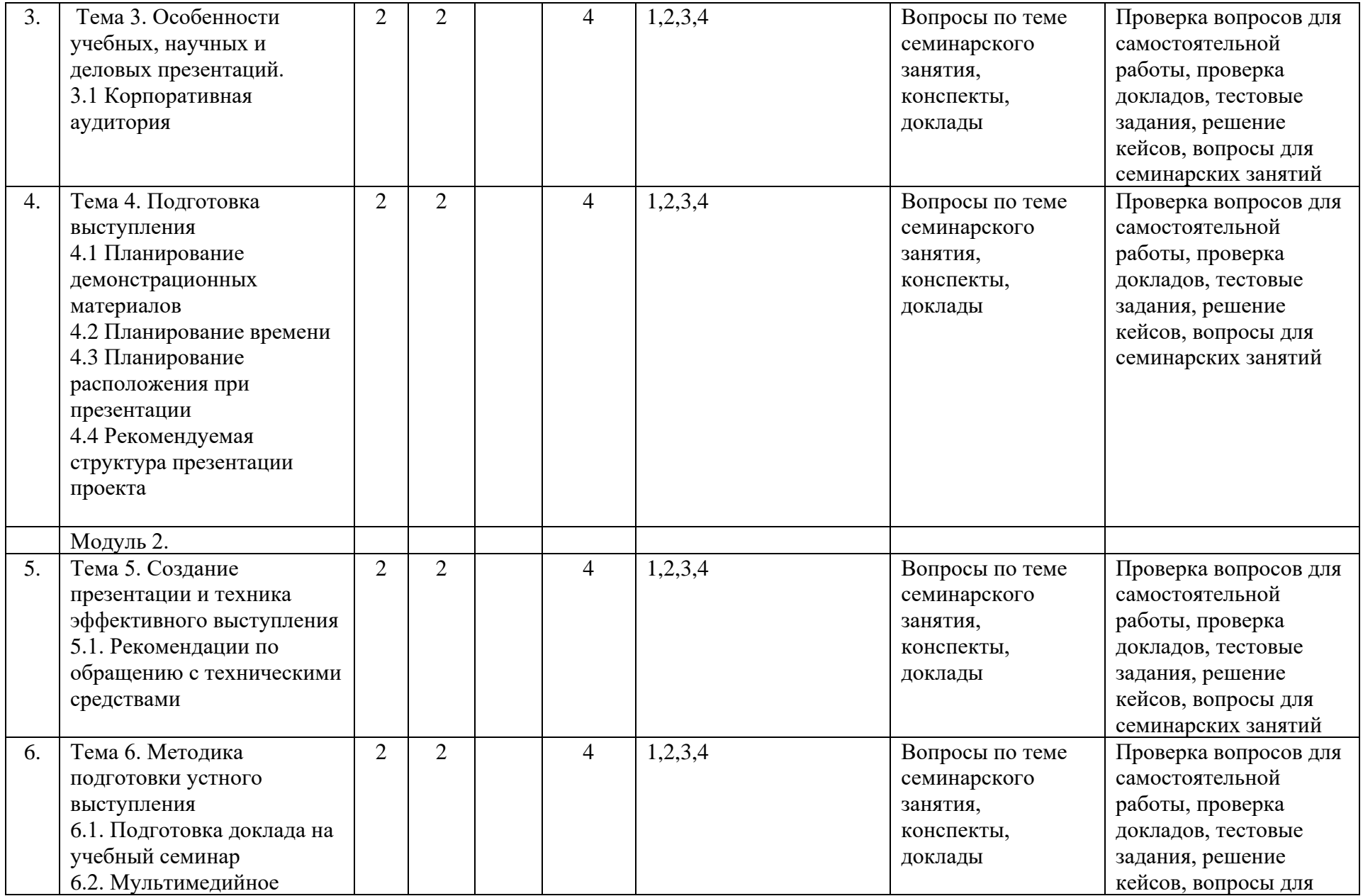

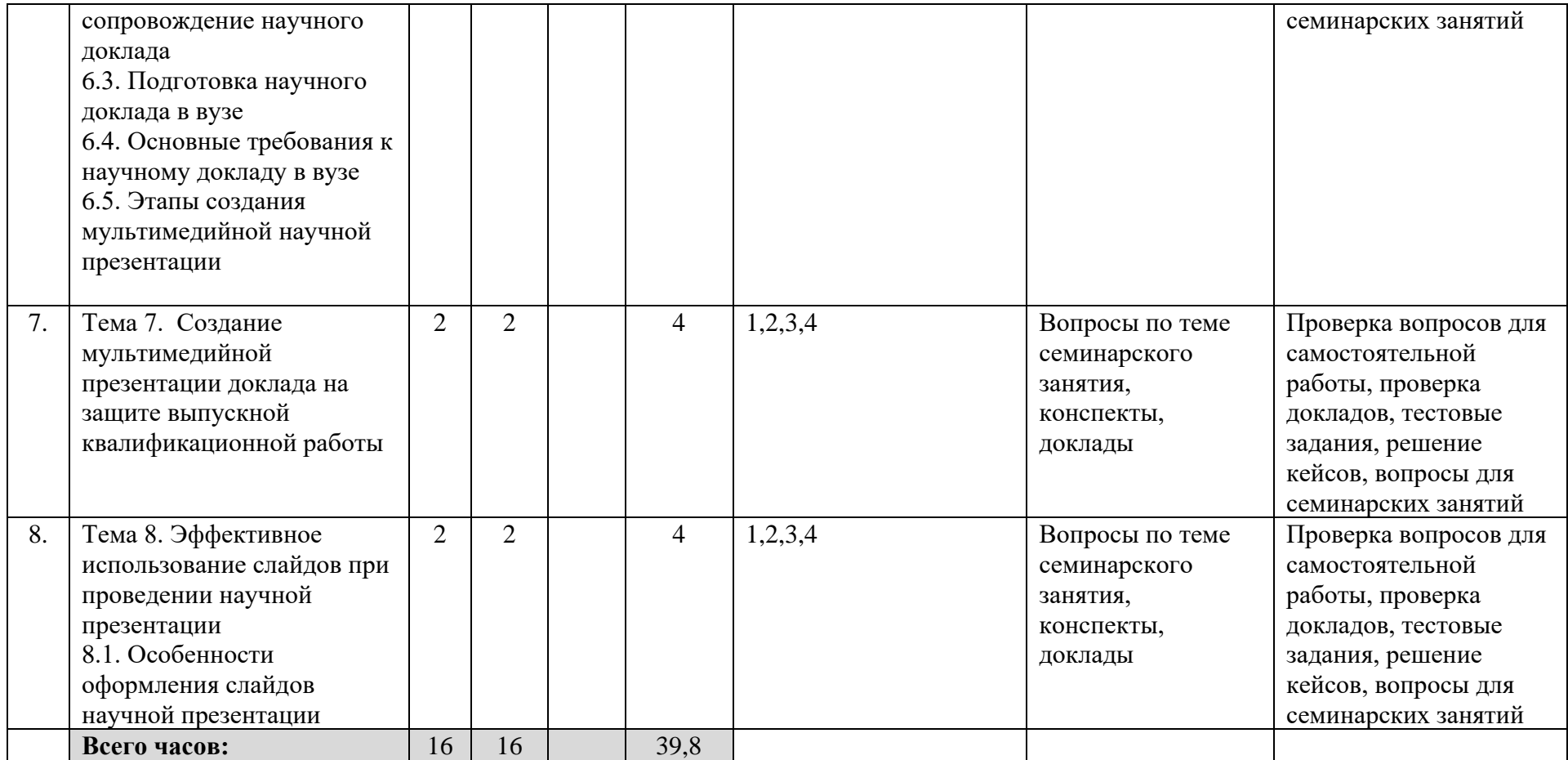